# **bss\_api Documentation**

*Release 0.7*

**Cathal Dinneen**

**Mar 10, 2019**

# **Contents**

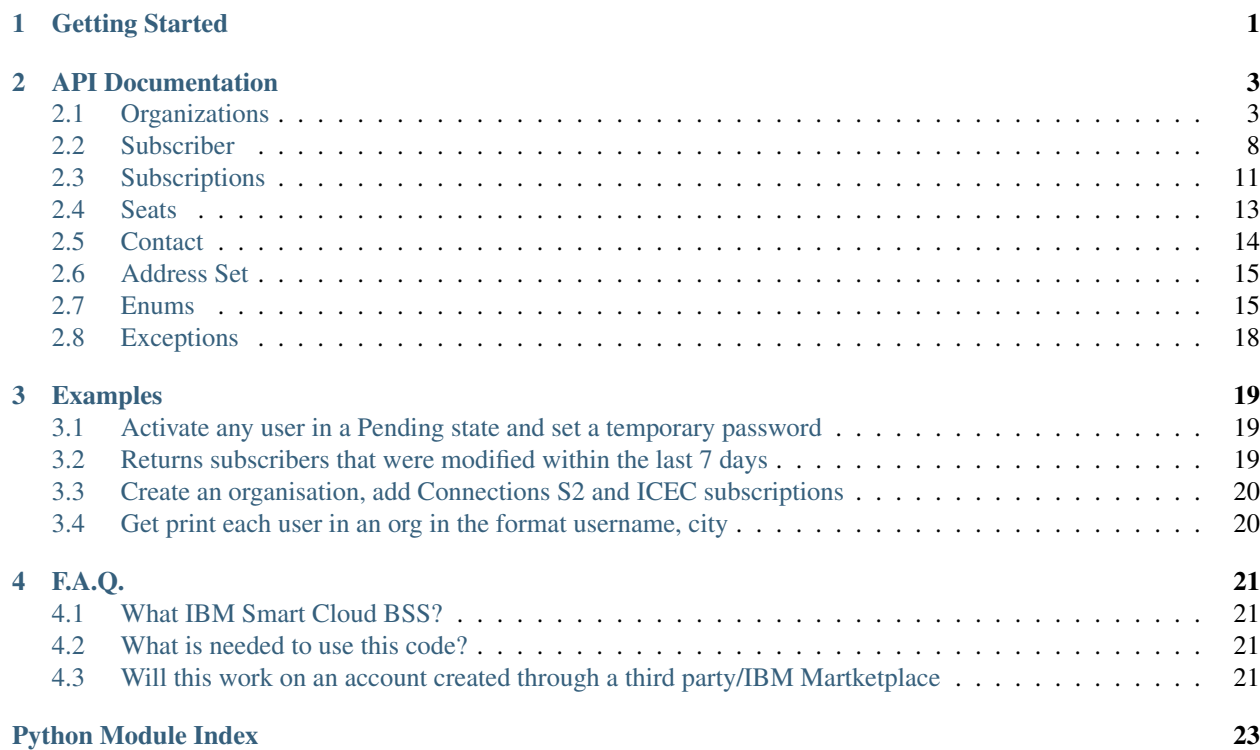

# CHAPTER<sup>1</sup>

# Getting Started

#### <span id="page-4-0"></span>Install through pip

```
pip install smartcloudadmin
```
#### Retrieving an Organization

```
from smartcloudadmin import Organization
from smartcloudadmin.bss_config import BssConfig
# Provide North American data center details and supply user credentials
config = BssConfig()
config.add_datacenter("NA", "https://apps.na.collabserv.com", (email_address,.,
˓→password))
# Create an Organization object for organization id 11111111 on NA
my_org = Organization.get("NA", "11111111")
```
#### Entitle a user with a subscription

```
from smartcloudadmin import Subscriber
# Get user from id
new_subscriber = Subscriber.get("NA", 222222)
# Or alternatively through email address
# new_subscriber = Subscriber.get("NA", email="test_email@ibm.com")
# Entitle the user with subscription Id 33333333
new_subscriber.entitle(33333333)
```
# CHAPTER 2

# API Documentation

## <span id="page-6-3"></span><span id="page-6-1"></span><span id="page-6-0"></span>**2.1 Organizations**

```
class smartcloudadmin.models.organization.Organization(environment: str, id:
                                                                   int = 0, name: str = ",
                                                                   address_set: smartcloudad-
                                                                   min.models.address_set.AddressSet
                                                                   = ", contact: smartcloudad-
                                                                   min.models.contact.Contact
                                                                   = ", language_preference:
                                                                   str = 'en_US', state: str
                                                                   = ", time_zone: str =
                                                                   'America/Central', pay-
                                                                   ment_method_type: str =
                                                                   'PURCHASE_ORDER',
                                                                   currency_type: str =
                                                                   'USD', owner: int = 0,
                                                                   created: datetime.datetime
                                                                   = '01/01/1970 00:00:00',
                                                                   modified: datetime.datetime
                                                                   = '01/01/1970 00:00:00',
                                                                   party_type: str = <Par-
                                                                   tyType.ORGANISATION:
                                                                   'ORGANIZATION'>,
                                                                   security_realm: str =
                                                                   'NON_FEDERATED',
                                                                   industry=")
     Bases: object
```
Represents an Organization within IBM Social CLoud.

Supported Operations:

<span id="page-7-0"></span>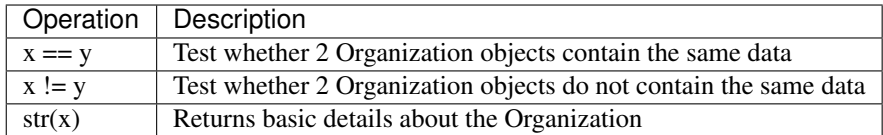

id [int] The id of the Organization. May be referred to as Customer Id/

name [str] Name of the Organization

- environment [str] location where the organization is hosted. I.E. North America, Central Europe or Asia Pacific
- contact [[Contact](#page-17-1)] Object containing details about Organization owner.

address\_set [[AddressSet](#page-18-2)] Object containing physical address of the Organization.

- language\_preference [[LanguagePreference](#page-19-0)] Language preference when interacting with BSS through UI.
- state [[State](#page-21-1)] Current state of the Organization. I.E. Active

time\_zone [[TimeZone](#page-21-2)] Timezone the Organization is located in.

payment\_method\_type [[PaymentMethodType](#page-20-0)] Payment method used by Organization

currency type  $[CurrentType]$  [CurrencyType](#page-18-3)] Currency the Organization pays in.

created [Datetime] Creation time for the organization given in the format of  $\%Y/\%m/\%d$  %H:%M:%S

**modified** [Datetime] Modification time for the organization given in the format of  $\%Y/\%m/\%d$  %H:%M:%S

party\_type [[PartyType](#page-20-1)] Party Type

- security realm  $[SecurityRealm]$  $[SecurityRealm]$  $[SecurityRealm]$  Security configuration of the Organization. I.E. Federated/Nonfederated.
- subscriptions [{Subscription}] A dictionary of Subscriber objects where the key is the Subscriber Id

subscribers [{Subscriber}] A dictionary of Subscription objects where the key is the Subscription Id

admins: {Subscriber} A dictionary of Subscription objects where the key is the Subscription Id

size [str] A range of the number of users in an Organization. i.E 100<500

industry [str] The business or industry the Organization is in.

vendor\_id [int] Vendor id of the Organization. I.E. 10.

is guest [bool] Current state of the Organization. I.E. Active

**customer\_type**  $[Customer\_type]$  Current state of the Organization. I.E. Active

is\_partner [bool] Whether or not the Organization is an IBM partner.

is\_sync\_pending [bool] Current state of the Organization. I.E. Active

last\_sync\_date [bool] Current state of the Organization. I.E. Active

**add\_subscriber**(*\**, *email\_address*, *given\_name*, *family\_name*, *\*\*kawrgs*) → smartcloudadmin.models.subscriber.Subscriber Adds a new user to the Organization.

For a full list of optional params see bssapi.models.subscriber.Subscriber.create()

Parameters

• **email\_address** – User's email address

- <span id="page-8-0"></span>• **given\_name** – User's first name
- **family\_name** User's surname

Raises PermissionError: User is not authorised to execute this request.

Returns Newly created Subscriber.

Return type *[Subscriber](#page-11-1)*

Example

```
>>> Subscriber.create(given_name="Tim", family_name="Tom" ,email_address="tim.
˓→tom@tam.net")
```
**add\_subscription**(*\**, *part\_number*, *part\_quantity*, *duration\_length*, *duration\_units*) → smartcloudadmin.models.subscription.Subscription

Adds a new subscription to an Organization.

For a full list of optional params see bssapi.models.subscriber.Subscription.create()

#### Parameters

- **part\_number** Subscription part number. I.E. D0NPULL for Connections Cloud.
- **part\_quantity** Number of seats
- **duration\_length** length of Subscription duration units
- **duration\_units** options YEARS or MONTHS ( possibly DAYS )

Returns Created Subscription object

Return type *[Subscription](#page-14-1)*

Raises **PermissionError** – User is not authorised to execute this request.

#### :example :

```
>>> my_organisation.add_subscription(part_number="D0NPULL", part_
˓→quantity=25, duration_length=1,
duration_units="YEARS")
```
#### **check** for updates ()  $\rightarrow$  bool

Compares current Organization object with live server data and updates if there are differences.

Returns if an update was made

Return type bool

Example

**>>>** my\_organization.check\_for\_updates()

#### **country**

Country of which the Organization resides as per address\_set.

Returns Country the Organization is located in

Return type str

**classmethod create**(*environment: str*, *organisation\_name: str*, *given\_name: str*, *family\_name: str*, *admin\_email: str*, *\*\*kwargs*) → smartcloudadmin.models.organization.Organization

Creates a new organisation on BSS and returns organisation object.

<span id="page-9-0"></span>**Parameters** 

- **environment** Environment of the organisation , e.g. A3,G3,S3
- **organisation\_name** Name of the organisation.
- **given\_name** First name of the organisation owner.
- **family\_name** Surname of the organisation owner.
- **admin\_email** Email address for the organisation admin

Returns an organisation object

Raises PermissionError: User is not authorised to execute this request.

Return type *[Organization](#page-6-2)*

Example

**>>>** resp = bss\_api.create\_org(environment, body)

#### **delete**() → None

Deletes the Organization.

Raises PermissionError: User is not authorised to execute this request.

Example

**>>>** my\_organization.delete()

**filter\_subscribers**(*\**, *attribute*, *attribute\_value*, *passed\_operator=<built-in function eq>*) →

{<class 'smartcloudadmin.models.subscriber.Subscriber'>}

Returns a filtered subscriber list based instance attributes and queried attribute value. For greater than / less than queries it makes sense to think of it as : Is subscriber.modified date greater ( newer ) than attribute\_value?

#### Parameters

- **attribute** Subscriber attribute that is being filtered.
- **attribute\_value** Value of attribute you want to filter against.
- **passed\_operator** Operator to be carried out agaisnt attribute and value. E.G. State is not equal to ACTIVE.

Returns [Subscriber]

Raises **PermissionError** – User is not authorised to execute this request.

:example : my\_organisation.filter\_subscribers(attribute="state", attribute\_value="ACTIVE", passed\_operator=operator.ne)

**filter\_subscriptions**(*\**, *attribute*, *attribute\_value*, *passed\_operator=<built-in function eq>*) →

{<class 'smartcloudadmin.models.subscription.Subscription'>}

Returns a filtered subscriber list based instance attributes and queried attribute value. For greater than / less than queries it makes sense to think of it as : Is subscription.modified date greater ( newer ) than attribute\_value?

#### **Parameters**

- **attribute** Subscription attribute that is being filtered.
- **attribute\_value** Value of attribute you want to filter against.

• **passed** operator – Operator to be carried out agaisnt attribute and value. E.G. State is

<span id="page-10-0"></span>not equal to ACTIVE. :returns: A List of subscriptions that match the given query :rtype: {Subscription} :raises PermissionError: User is not authorised to execute this request.

```
Example
```

```
>>> my_organisation.filter_subscriptions(attribute="state",
˓→attribute_value="ACTIVE",passed_operator=operator.ne)
```
**classmethod from\_json**(*environment*, *json\_body*) → smartcloudad-

Creates an Organization object from a JSON payload, for example when retrieving many orgs or organization searches :param environment: Datacenter :param json\_body: JSON Payload :return: Organization :rtype: Organization

**classmethod get**(*environment: str*, *organization\_id: int*) → smartcloudadmin.models.organization.Organization

min.models.organization.Organization

Creates a new organisation on BSS and returns that organisation object.

Parameters

- **environment** Environment of the organisation , e.g. NA, CE, AP
- **organization\_id** Name of the organisation.

Returns Retrieved Organization

Return type *[Organization](#page-6-2)*

Raises PermissionError: User is not authorised to execute this request.

Example >>>resp = bss\_api.create\_org(environment, body)

**classmethod get\_basic**(*environment: str*, *organization\_id: int*) → smartcloudadmin.models.organization.Organization

Gets an Organization object with basic Organization details. Does not retrieve subscription or subscriber information. :param environment: Datacenter where the Organization resides :param organization\_id: Organization id :return: a Basic Organization :rtype: Organization

**remove\_subscriber**(*subscriber: smartcloudadmin.models.subscriber.Subscriber*) → None Removes the Subscriber

Parameters **subscriber** –

Returns None

Example

```
>>> tom = Subscriber.get("A3", 2142424)
>>> my_organization.remove_subscriber(tom)
```
**remove\_subscription**(*subscription: smartcloudadmin.models.subscription.Subscription*) →

None

Returns a filtered subscriber list based instance attributes and queried attribute value. For greater than / less than queries it makes sense to think of it as : Is subscriber.modified date greater ( newer ) than attribute\_value?

Parameters subscription – Subscription to delete

Raises **PermissionError** – User is not authorised to execute this request.

```
>>> connections_subscription = Subscription.get("A3",121242)
>>> my_organization.remove_subscription(connections_subscription)
```
#### **subscriber\_count**

#### **subscription\_count**

The number of subscriptions the Organization has.

Returns The number of Subscriptions

Return type int

```
suspend() \rightarrow None
```
Suspends the Organization.

Raises PermissionError: User is not authorised to execute this request.

Example

**>>>** my\_organization.suspend()

 $\text{unsuspend}( ) \rightarrow \text{None}$ 

Unuspends the Organization.

Raises PermissionError: User is not authorised to execute this request.

#### Example

**>>>** my\_organization.unsuspend()

### <span id="page-11-0"></span>**2.2 Subscriber**

```
class smartcloudadmin.models.subscriber.Subscriber(environment: str, *, customer_id:
                                                                 int = 0, org_name: str = ",
                                                                 owner: str = 0, modified: date-
                                                                 time.datetime = '01/01/1970
                                                                 00:00:00', is_guest: bool = False,
                                                                 created: datetime.datetime
                                                                 = '01/01/1970 00:00:00',
                                                                 subscriber_state: str = ",
                                                                party_role_type=None, deleted:
                                                                 datetime.datetime = '01/01/1970
                                                                 00:00:00', role_set=None, id: int
                                                                 = 0, email: str = ", given_name:
                                                                 str = ", family_name: str = ",
                                                                name_prefix: str = ", name_suffix:
                                                                 str = ", security_realm: smart-
                                                                 cloudadmin.enums.State = ",
                                                                 employee_number: str = ")
```
Bases: object

Represents an Subscriber used within IBM Social Cloud. Contains details about the physical location of the Organization headquarters.

environment [str] Environment/Datacenter the Organization resides on.

email [str] Subscriber's email address.

<span id="page-12-0"></span>given name [str] First name of subscriber.

family name [str] Surname of subscriber.

id [int] Subscriber id

org\_name [str] Name of Organization to which subscriber belongs to.

owner [int] Owner id of Organization.

created [Datetime] Time of subscriber creation.

modified [enumerate] Time of subscriber was last modified.

is\_guest [bool] Whether the subscriber is a guest of the Organization or not.

state [str] Current user activity state.

party\_role\_type [str] State where Organization resides.

deleted [bool] Is the subscriber deleted.

customer\_id [str] Organization id

role\_set [str] List of permissions the user has. E.G. User, Application Developer, Administrator.

name\_prefix [str] Honorary Subscriber prefix. I.E. Dr.

name\_suffix [str] Name Suffic, I.E. Jr.

security realm [enumerate] Subscriber's federation type.

employee\_number [str] Organization's number for subscriber

seat\_set [[Seat]] List of Seat objects which subscriber occupies.

entitlements [[int]] List of subscription id's to which subscriber has a seat.

**activate**() → None

Activates the user on smartcloud. :return: None

**assign\_role**(*valid\_role*) → None Assigns a role to a subscriber. : param valid role:

#### **change\_password**(*current\_password*, *password*) → None

Changes the subscriber's password. Need to know current password in order to change. Could be used in conjunction with set\_one\_time\_password to initially set and then change a password. :param current password: Subscriber's current password :param password: New password for the subscriber.

**classmethod create**(*environment*, *organization\_id*, *org\_name*, *\**, *email\_address*, *given\_name*, *family\_name*, *\*\*kwargs*) → smartcloudadmin.models.subscriber.Subscriber Creates a subscriber object.

See also Organzation.add\_subscriber() Required ——– :param environment: Datacenter to create the Organization on. :param organization\_id: ID of subscribers organiation :param org\_name: Name of subscribers organisation. :param email\_address: Subscriber's Email address Optional ——– :param given\_name: Subscriber's first name, default : "" :param family\_name: Subscriber's surname,default : "" :param role\_set: Role Subscriber should be granted on creation, defaults to User. :param name\_prefix: default : "" :param name\_suffix: default : "" :param employee\_number: default : "" :param language\_preference: Defaults to English :param work\_phone: default : "" :param mobile\_phone: default : "" :param home\_phone: default : "" :param fax: default : "" :param job\_title: default : "" :param website address: default : "" :param time zone: Defaults to GMT :param photo: default : ""

Returns Subscriber

<span id="page-13-0"></span>**delete**(\*, *soft* delete=True)  $\rightarrow$  None

Delete subscriber. :param soft\_delete: Should the subscriber be soft deleted or hard deleted. By default the user is soft deleted. :type bool:

**entitle** (*subscription\_id*)  $\rightarrow$  None

Entitles a subscriber with a subscription from the organization. :param subscription\_id: subscription id to entitle user with.

- **classmethod from\_json**(*environment*, *json\_body*) → smartcloudadmin.models.subscriber.Subscriber
- **classmethod get**(*environment*, *\**, *subscriber\_id=None*, *email\_address=None*) → smartcloudadmin.models.subscriber.Subscriber

```
get_role_list()
```
 $get\_roles() \rightarrow [\text{]$ 

The Roles currently held by subscriber. :return: he current roles groups a subscriber is a member of.

#### **name**

Returns Subscriber's full formal name.

```
reset_password() → None
```

```
restore() → None
```
Restore a user from a soft deleted state.

```
revoke (subscription id) \rightarrow None
```
Revokes a subcribers enttilement to a subscription. :param subscription\_id:w

```
set_one_time_password(password) → None
```
Sets a one time password for the subscriber which they will then be prompted to change on login. :param password:

```
set password (password) \rightarrow None
```
Sets subscribers password. :param password: Password to set.

```
show_as_row() → str
```
Returns Basic details relevent about a user.

```
show_as_summary() → str
```

```
suspend() → None
    Suspends a subscriber.
```

```
unassign_role(valid_role) → None
     Removes a role from a subscriber. :param valid_role:
```

```
unsuspend() → None
    Unsuspends a subscriber.
```
# <span id="page-14-2"></span><span id="page-14-0"></span>**2.3 Subscriptions**

<span id="page-14-1"></span>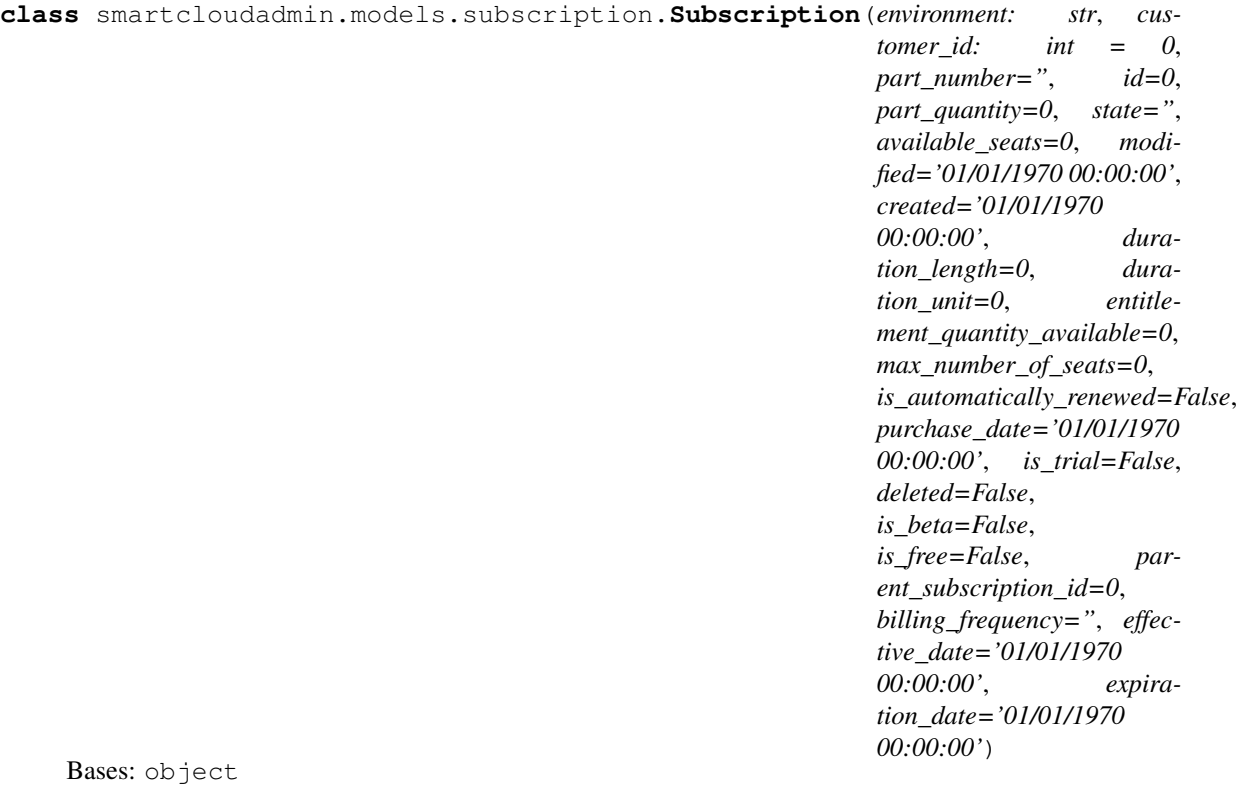

Represents an 'Subscription [<https://www-10.lotus.com/ldd/appdevwiki.nsf/xpAPIViewer.xsp?lookupName=](https://www-10.lotus.com/ldd/appdevwiki.nsf/xpAPIViewer.xsp?lookupName=API+Reference#action=openDocument&res_title=Create_subscription_bss&content=apicontent) [API+Reference#action=openDocument&res\\_title=Create\\_subscription\\_bss&content=apicontent>](https://www-10.lotus.com/ldd/appdevwiki.nsf/xpAPIViewer.xsp?lookupName=API+Reference#action=openDocument&res_title=Create_subscription_bss&content=apicontent)'\_within IBM Social Cloud. Supported Operations:

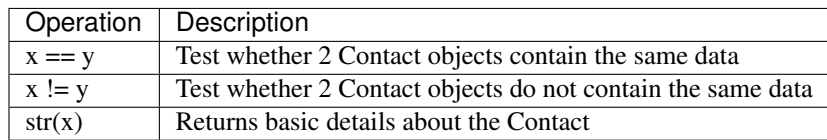

environment [str] Datacenter where the Subscription resides

part\_number [str] Subscription part\_number, e.g. D0NPULL, D0NRILL

id [int] Subscription id

customer\_id [id] Organization id

created [Datetime] Creation date for the Subscription.

modified [Datetime] Modification date for the Subscription.

part\_quantity [int] Number of Seats to be created for the Subscription

available\_numbers\_of\_seats [int] Unoccupied seats for Subscription

state [str] Current state of Subscription

deleted [bool] Whether the Subscription user still exists.

duration\_length [int] Lifespan of Subscription in duration\_units

<span id="page-15-0"></span>duration unit [str] Units of time duration length is measured in. MONTHS/YEARS

entitlement\_quantity\_available [int] entitlement quantity

max\_number\_of\_seats [int] Max seats on Subscription

is\_automatically\_renewed [bool] Weather the subscription will renew or expire at expiration date.

purchase\_date [Datetime] Purchase date

is trial [bool] Is Subscription trial

is\_beta [bool] Is Subscription beta

is\_free [bool] Is Subscription free

parent\_subscription\_id [str] -1 for standard Subscriptions. Child Subscriptions will have a parent id

billing\_frequency [str] Frequency

effective\_date [Datetime] Subscription start date

expiration\_date [Datetime] Subscription end date

**classmethod create**(*environment*, *customer\_id*, *part\_number*, *part\_quantity*, *duration units*, *duration length*, *\*\*kwargs*) → smartcloudadmin.models.subscription.Subscription

Creates a new subscription

#### Parameters

- **environment** Datacenter
- **customer\_id** Organization\_id
- **part\_number** Part Number for Subscription
- **part\_quantity** Number of Seats for Subscription
- **duration\_units** Months/Years
- **duration\_length** Duration length in Units
- **kwargs** –

Returns Newly created Subscription

Return type *[Subscription](#page-14-1)*

#### **created\_epoch**

Returns created date in epoch format

```
delete() → None
```
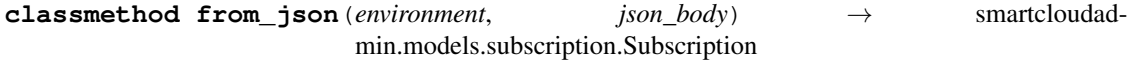

**classmethod get**(*environment*, *subscription\_id*) → smartcloudadmin.models.subscription.Subscription

Populates subscription with an existing subcription details using BSS API :param environment: Datacenter Subscription resides on :type: str :param subscription\_id: subscription id to retrieve :type: int :returns: Subscription :rtype: Subscription

#### **modified\_epoch**

Returns modified date in epoch format

**show** as  $row() \rightarrow str$ 

<span id="page-16-1"></span>show\_as\_summary() → str  $suspend() \rightarrow None$ **transfer\_seat**(*seat\_id*, *target\_subscription*) → None **unsuspend**() → None

# <span id="page-16-0"></span>**2.4 Seats**

**class** smartcloudadmin.models.seat.**Seat** Bases: object

Represents an Seat within an IBM Social CLoud Subscription.

Supported Operations:

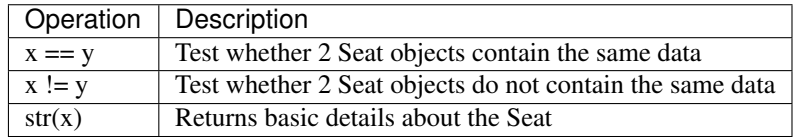

owner [int] Id of the seat owner.

terms\_of\_user\_id [int] update\_this

vendor\_id [int] Id of the Organization Vendor.

seat\_state [[State](#page-21-1)] Users fully quantified domain name as it is in IBM SmartCloud's LDAP server.

created [Datetime] Creation date for the Seat record.

modified [Datetime] Modification date for the Seat record.

subscription\_id [int] Subscription id of the seat instance

subscriber id [int] Subscriber id of the seat instance

entitlement\_quantity\_allocated [int] update\_this

version [int] update\_this

provisioning\_workflow\_id [int] update\_this

seat\_service\_product\_attribute\_set [str] update\_this

workflow\_id\_list [str] update\_this

deleted [bool] Is the seat deleted

id [int] Seat Id

has\_accepted\_terms\_of\_use [int] update\_this

**classmethod from\_json**(*json\_body*) → smartcloudadmin.models.seat.Seat

### <span id="page-17-2"></span><span id="page-17-0"></span>**2.5 Contact**

<span id="page-17-1"></span>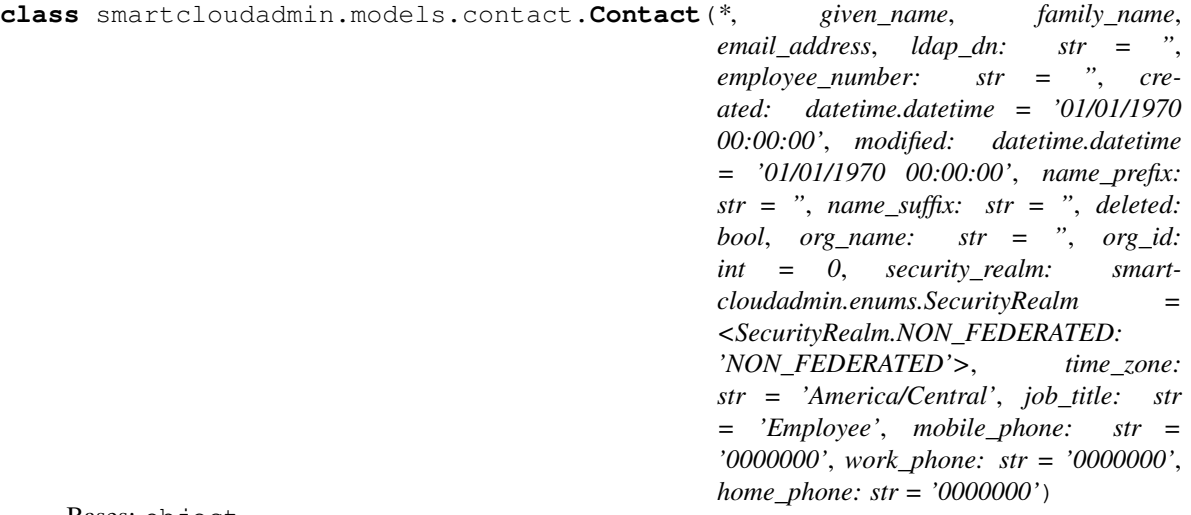

Bases: object

Represents an Organization within IBM Social CLoud.

Supported Operations:

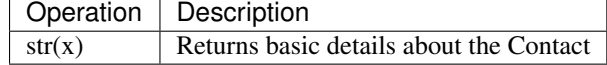

given\_name [str] First name of the contact.

family\_name [str] Surname of the contact.

email\_address [str] Login email address of the user.

ldap\_dn [str] Users fully quantified domain name as it is in IBM SmartCloud's LDAP server.

created [Datetime] Creation date for the Contact record.

modified [Datetime] Modification date for the Contact record.

employee\_number [str] Organization supplied employee number.

name\_prefix [str] Honorary title I.E. Mr. Ms. Dr.

name\_suffix [str] Name Suffix I.E. Jr.

deleted [bool] Whether the Contact user still exists.

security\_realm [[SecurityRealm](#page-20-2)] Security configuration for the Contact.

time\_zone [[TimeZone](#page-21-2)] Timezone of the Contact.

job\_title [str] Job title of the Contact.

mobile\_phone [str] Mobile phone number to reach Contact.

work\_phone [str] Work phone number to reach Contact.

home\_phone [str] Home phone number to reach Contact.

**classmethod from\_json**()

### <span id="page-18-4"></span><span id="page-18-0"></span>**2.6 Address Set**

```
class smartcloudadmin.models.address_set.AddressSet(*, state_code, postal_code,
                                                             city, state, country, coun-
                                                             try_code, address_type, mod-
                                                             ified, address_line_1=", ad-
                                                             dress_line_2=")
```
Bases: object

Represents an Address Set used within IBM Social CLoud. Contains details about the physical location of the Organization headquarters.

state\_code [enumerate] State where Organization resides.

postal\_code [str] Postal code of Organization

city [str] City where Organization resides.

modified [Datetime] Modification date of the Address Set record

address\_line\_1 [str] Language preference when interacting with BSS through UI.

address\_line\_2 [str] State where Organization resides.

state [str] State where Organization resides.

country [enumerate] Country where Organization resides.

country\_code [str] Country Code where Organization resides.

address\_type [enumerate] Type of Address for record.

**classmethod from\_json**(*\**, *modified*)

Creates a dummy address set object for situations where no address set exists. Modified value passed through to see if an address set is added at a later date.

Parameters **modified** –

Returns address\_set

**classmethod not\_provided**(*\**, *modified*)

### <span id="page-18-1"></span>**2.7 Enums**

```
class smartcloudadmin.enums.AddressType
    Bases: enum.Enum
```
Used to differentiate Billing and Mailing address sets

**BILLING = 'BILLING'**

**MAILING = 'MAILING'**

#### **MULTIPURPOSE = 'MULTIPURPOSE'**

**class** smartcloudadmin.enums.**BSSBoolean** Bases: enum.Enum

An enumeration.

**FALSE = 'false'**

<span id="page-18-3"></span>**TRUE = 'true'**

<span id="page-19-2"></span>**class** smartcloudadmin.enums.**CurrencyType** Bases: enum.Enum

Supported currencies for payment.

```
AUD = 'AUD'
    CAD = 'CAD'
    EUR = 'EUR'
    GBP = 'GBP'
    INR = 'INR'
    JPY = 'JPY'
    NZD = 'NZD'
    USD = 'USD'
    WON = 'WON'
class smartcloudadmin.enums.CustomerIdType
    Bases: enum.Enum
    CAAS_CUSTOMER_ID = 'CAAS_CUSTOMER_ID'
    COREMETRIC_CUSTOMER_ID = 'COREMETRIC_CUSTOMER_ID'
    GLOBALCROSSING_ID = 'GLOBALCROSSING_ID'
    GLOBALIVE_ID = 'GLOBALIVE_ID'
    IBM_CUSTOMER_NUMBER = 'IBM_CUSTOMER_NUMBER'
    IBM_CUSTOMER_NUMBER_PREV = 'IBM_CUSTOMER_NUMBER_PREV'
    IBM_SITE_NUMBER = 'IBM_SITE_NUMBER'
    SALESFORCE_ACCOUNT_ID = 'SALESFORCE_ACCOUNT_ID'
    SALESFORCE_CONTACT_ID = 'SALESFORCE_CONTACT_ID'
    SALESFORCE_ID = 'SALESFORCE_ID'
    SALESFORCE_LEAD_ID = 'SALESFORCE_LEAD_ID'
    SALESFORCE_OPPORTUNITY_ID = 'SALESFORCE_OPPORTUNITY_ID'
    SIEBEL_ID = 'SIEBEL_ID'
    STERLING_CUSTOMER_ID = 'STERLING_CUSTOMER_ID'
    TMS_CUSTOMER_ID = 'TMS_CUSTOMER_ID'
    UNICA_CUSTOMER_ID = 'UNICA_CUSTOMER_ID'
    UNYTE_CUSTOMER_ID = 'UNYTE_CUSTOMER_ID'
class smartcloudadmin.enums.CustomerType
    Bases: enum.Enum
    An enumeration.
```
<span id="page-19-1"></span><span id="page-19-0"></span>**DIRECT = 'DIRECT'**

```
class smartcloudadmin.enums.LanguagePreference
    Bases: enum.Enum
    Security configuration used by the Organization/Subscriber
    EN_US = 'en_US'
class smartcloudadmin.enums.PartyRollType
    Bases: enum.Enum
    An enumeration.
    SUBSCRIBER = 'SUBSCRIBER'
class smartcloudadmin.enums.PartyType
    Bases: enum.Enum
    An enumeration.
    ORGANISATION = 'ORGANIZATION'
    PERSON = 'PERSON'
class smartcloudadmin.enums.PaymentMethodType
    Bases: enum.Enum
    Supported payment options for IBM Smart Cloud
    CREDIT_CARD = 'CREDIT_CARD'
    INVOICE = 'INVOICE'
    NONE = 'NONE'
    PURCHASE_ORDER = 'PURCHASE_ORDER'
class smartcloudadmin.enums.RoleSet
    Bases: enum.Enum
    Supported roles that can be assigned.
    APP_DEVELOPER = 'AppDeveloper'
    CONNECTIONS_AUDITOR = 'ConnectionsAuditor'
    CONTENT_VALIDATOR = 'ContentValidator'
    CUSTOMER_ADMINISTRATOR = 'CustomerAdministrator'
    DATA_MIGRATOR = 'DataMigrator'
    SUPPORT = 'Support'
    USER = 'User'
    USER_ACCOUNT_ASSISTANT = 'UserAccountAssistant'
    VSR = 'VSR'
class smartcloudadmin.enums.SecurityRealm
    Bases: enum.Enum
    Security configuration used by the Organization/Subscriber
    FEDERATED = 'FEDERATED'
```
<span id="page-20-2"></span>**MODIFIED\_FEDERATED = 'MODIFIED\_FEDERATED'**

**NON\_FEDERATED = 'NON\_FEDERATED'**

<span id="page-21-3"></span><span id="page-21-2"></span><span id="page-21-1"></span>**PARTIAL\_FEDERATED = 'PARTIAL\_FEDERATED' class** smartcloudadmin.enums.**State** Bases: enum.Enum Supported states for various Organizations,Subscriptions,Subscribers etc. **ACTIVE = 'ACTIVE' CANCEL\_PENDING = 'CANCEL\_PENDING' DEREGISTER\_PENDING = 'DEREGISTER\_PENDING' PENDING = 'PENDING' REMOVE\_PENDING = 'REMOVE\_PENDING' SOFT\_DELETED = 'SOFT\_DELETED' SUSPENDED = 'SUSPENDED' UNSET = '' class** smartcloudadmin.enums.**TimeZone** Bases: enum.Enum Available timezones for use in IBM SmartCloud **ALASKA\_STANDARD\_TIME = 'AST' ATLANTIC\_STANDARD\_TIME = 'AST' CENTRAL\_STANDARD\_TIME = 'CST' EASTERN\_STANDARD\_TIME = 'EST' HAWAII\_STANDARD\_TIME = 'HST' MOUNTAIN\_STANDARD\_TIME = 'MST' NEWFOUNDLAND\_STANDARD\_TIME = 'NST' PACIFIC\_STANDARD\_TIME = 'PST' YUKON\_STANDARD\_TIME = 'YST'**

## <span id="page-21-0"></span>**2.8 Exceptions**

# CHAPTER 3

Examples

# <span id="page-22-1"></span><span id="page-22-0"></span>**3.1 Activate any user in a Pending state and set a temporary password**

```
my_org = Organization.get(1213232)
pending_subscribers = my_org.filter_subscribers(attribute="state", attribute_value=
˓→"PENDING",passed_operator=operator.eq)
for subscriber in pending_subscribers:
    subscriber.activate()
    subscriber.setOneTimePassword("users_temp_password")
```
# <span id="page-22-2"></span>**3.2 Returns subscribers that were modified within the last 7 days**

```
my_org.filter_subscribers(attribute="modified", attribute_value=LAST_WEEK,passed_
˓→operator=operator.ge)
for user in my_org.subscribers:
   if user.state != "PENDING":
       print(user.email + " : " + user.state)
this could also be done with a filter
my_org.filter_subscribers(attribute="state", attribute_value="PENDING",passed_
˓→operator=operator.ge)
```
# <span id="page-23-0"></span>**3.3 Create an organisation, add Connections S2 and ICEC subscriptions**

```
org = Organization.create("A3", "Neat new company", "admin email@ibm.com", "John",
˓→"Smith")
# Create a Connections subscription
connections_subscription = org.add_subscription("D0NPULL", "100")
for lp in range(100):
   try:
         subscriber = org.add_subscriber()
        subscriber.entitle(connections_subscription.id)
        subscriber.activate()
        subscriber.set_one_time_password("Test1Test")
        subscriber.change_password("temp_password123", "final_password123")
    except Exception as e:
        logger.warn(e)
admin = Subscriber.get("A3", email_address="admin_email@ibm.com")
admin.activate()
admin.set_one_time_password("temp_password123")
admin.change_password("temp_password123", "final_password123")
```
# <span id="page-23-1"></span>**3.4 Get print each user in an org in the format username, city**

```
for subscriber_id,subscriber in org.subscribers.items():
   f = open("user_list .txt", "a")f.write(f"{subscriber.email},Pa88w0rd\n")
```
# CHAPTER 4

# F.A.Q.

## <span id="page-24-1"></span><span id="page-24-0"></span>**4.1 What IBM Smart Cloud BSS?**

The BSS handles authentication, authorization and provisioning for [IBM SmartCloud](hhttps://www-10.lotus.com/ldd/appdevwiki.nsf/xpAPIViewer.xsp?lookupName=API+Reference) components This library is intended for use to aid in the above tasks and not for directly interacting with Connections, Sametime or Notes.

### <span id="page-24-2"></span>**4.2 What is needed to use this code?**

An active IBM SmartCloud subscription and an account. To really make the most of this code at least CustomerAdministrator privilege is required in order to manage your Organization.

# <span id="page-24-3"></span>**4.3 Will this work on an account created through a third party/IBM Martketplace**

It should work the same for a reseller organization but for an organization created through IBM Marketplace it should be fine to read data but and updates should be done through a separate API which is currently not handled by this code.

### Note:

Accounts created through traditional IBM processes will work.

# Python Module Index

### <span id="page-26-0"></span>s

smartcloudadmin.enums, [15](#page-18-1) smartcloudadmin.models.address\_set, [15](#page-18-0) smartcloudadmin.models.contact, [14](#page-17-0) smartcloudadmin.models.organization, [3](#page-6-1) smartcloudadmin.models.seat, [13](#page-16-0) smartcloudadmin.models.subscriber, [8](#page-11-0) smartcloudadmin.models.subscription, [11](#page-14-0)

### Index

## A

activate() (smartcloudadmin.models.subscriber.Subscriber method),  $\mathbf Q$ ACTIVE (smartcloudadmin.enums.State attribute), [18](#page-21-3) add\_subscriber() (smartcloudadmin.models.organization.Organization method), [4](#page-7-0) add\_subscription() (smartcloudadmin.models.organization.Organization method), [5](#page-8-0) AddressSet (class in smartcloudadmin.models.address\_set), [15](#page-18-4) AddressType (class in smartcloudadmin.enums), [15](#page-18-4) ALASKA\_STANDARD\_TIME (smartcloudadmin.enums.TimeZone attribute), [18](#page-21-3) APP\_DEVELOPER (smartcloudadmin.enums.RoleSet attribute), [17](#page-20-3) assign\_role() (smartcloudadmin.models.subscriber.Subscriber method), [9](#page-12-0) ATLANTIC STANDARD TIME (smartcloudadmin.enums.TimeZone attribute), [18](#page-21-3) AUD (smartcloudadmin.enums.CurrencyType attribute), [16](#page-19-2) B BILLING (smartcloudadmin.enums.AddressType attribute), [15](#page-18-4) BSSBoolean (class in smartcloudadmin.enums), [15](#page-18-4)

## C

- CAAS\_CUSTOMER\_ID (smartcloudadmin.enums.CustomerIdType attribute), [16](#page-19-2) CAD (smartcloudadmin.enums.CurrencyType attribute), [16](#page-19-2) CANCEL\_PENDING (smartcloudadmin.enums.State attribute), [18](#page-21-3) CENTRAL\_STANDARD\_TIME (smartcloudad-
- min.enums.TimeZone attribute), [18](#page-21-3)
- change\_password() (smartcloudadmin.models.subscriber.Subscriber method),  $\overline{Q}$
- check\_for\_updates() (smartcloudadmin.models.organization.Organization method), [5](#page-8-0)
- CONNECTIONS\_AUDITOR (smartcloudadmin.enums.RoleSet attribute), [17](#page-20-3)
- Contact (class in smartcloudadmin.models.contact), [14](#page-17-2) CONTENT\_VALIDATOR (smartcloudad-
- min.enums.RoleSet attribute), [17](#page-20-3)
- COREMETRIC\_CUSTOMER\_ID (smartcloudadmin.enums.CustomerIdType attribute), [16](#page-19-2)
- country (smartcloudadmin.models.organization.Organization attribute), [5](#page-8-0)
- create() (smartcloudadmin.models.organization.Organization class method), [5](#page-8-0)
- create() (smartcloudadmin.models.subscriber.Subscriber class method), [9](#page-12-0)
- create() (smartcloudadmin.models.subscription.Subscription class method), [12](#page-15-0)
- created\_epoch (smartcloudadmin.models.subscription.Subscription attribute), [12](#page-15-0)
- CREDIT\_CARD (smartcloudadmin.enums.PaymentMethodType attribute), [17](#page-20-3)

CurrencyType (class in smartcloudadmin.enums), [15](#page-18-4) CUSTOMER\_ADMINISTRATOR (smartcloudadmin.enums.RoleSet attribute), [17](#page-20-3)

CustomerIdType (class in smartcloudadmin.enums), [16](#page-19-2) CustomerType (class in smartcloudadmin.enums), [16](#page-19-2)

### D

DATA\_MIGRATOR (smartcloudadmin.enums.RoleSet attribute), [17](#page-20-3)

- delete() (smartcloudadmin.models.organization.Organization method), [6](#page-9-0)
- delete() (smartcloudadmin.models.subscriber.Subscriber method), [9](#page-12-0)

delete() (smartcloudadmin.models.subscription.Subscription method), [12](#page-15-0)

- DEREGISTER\_PENDING (smartcloudadmin.enums.State attribute), [18](#page-21-3)
- DIRECT (smartcloudadmin.enums.CustomerType attribute), [16](#page-19-2)

### E

- EASTERN\_STANDARD\_TIME (smartcloudadmin.enums.TimeZone attribute), [18](#page-21-3)
- EN\_US (smartcloudadmin.enums.LanguagePreference attribute), [17](#page-20-3)
- entitle() (smartcloudadmin.models.subscriber.Subscriber method), [10](#page-13-0)
- EUR (smartcloudadmin.enums.CurrencyType attribute), [16](#page-19-2)

### F

- FALSE (smartcloudadmin.enums.BSSBoolean attribute), [15](#page-18-4)
- FEDERATED (smartcloudadmin.enums.SecurityRealm attribute), [17](#page-20-3)
- filter\_subscribers() (smartcloudadmin.models.organization.Organization method), [6](#page-9-0)
- filter\_subscriptions() (smartcloudadmin.models.organization.Organization method), [6](#page-9-0)
- from\_json() (smartcloudadmin.models.address\_set.AddressSet class method), [15](#page-18-4)
- from\_json() (smartcloudadmin.models.contact.Contact class method), [14](#page-17-2)
- from\_json() (smartcloudadmin.models.organization.Organization class method), [7](#page-10-0)
- from\_json() (smartcloudadmin.models.seat.Seat class method), [13](#page-16-1)
- from json() (smartcloudadmin.models.subscriber.Subscriber class method), [10](#page-13-0)
- from\_json() (smartcloudadmin.models.subscription.Subscription class method), [12](#page-15-0)

### G

GBP (smartcloudadmin.enums.CurrencyType attribute), [16](#page-19-2)

- get() (smartcloudadmin.models.organization.Organization class method), [7](#page-10-0)
- get() (smartcloudadmin.models.subscriber.Subscriber class method), [10](#page-13-0)
- get() (smartcloudadmin.models.subscription.Subscription class method), [12](#page-15-0)
- get\_basic() (smartcloudadmin.models.organization.Organization class method), [7](#page-10-0)
- get\_role\_list() (smartcloudadmin.models.subscriber.Subscriber method), [10](#page-13-0)
- get\_roles() (smartcloudadmin.models.subscriber.Subscriber method), [10](#page-13-0)
- GLOBALCROSSING\_ID (smartcloudadmin.enums.CustomerIdType attribute), [16](#page-19-2)
- GLOBALIVE\_ID (smartcloudadmin.enums.CustomerIdType attribute), [16](#page-19-2)

### H

HAWAII\_STANDARD\_TIME (smartcloudadmin.enums.TimeZone attribute), [18](#page-21-3)

### I

- IBM\_CUSTOMER\_NUMBER (smartcloudadmin.enums.CustomerIdType attribute), [16](#page-19-2)
- IBM\_CUSTOMER\_NUMBER\_PREV (smartcloudadmin.enums.CustomerIdType attribute), [16](#page-19-2)
- IBM\_SITE\_NUMBER (smartcloudadmin.enums.CustomerIdType attribute), [16](#page-19-2)
- INR (smartcloudadmin.enums.CurrencyType attribute), [16](#page-19-2)
- INVOICE (smartcloudadmin.enums.PaymentMethodType attribute), [17](#page-20-3)

### J

JPY (smartcloudadmin.enums.CurrencyType attribute), [16](#page-19-2)

### L

LanguagePreference (class in smartcloudadmin.enums), [16](#page-19-2)

### M

- MAILING (smartcloudadmin.enums.AddressType attribute), [15](#page-18-4)
- modified\_epoch (smartcloudadmin.models.subscription.Subscription attribute), [12](#page-15-0)
- MODIFIED\_FEDERATED (smartcloudadmin.enums.SecurityRealm attribute), [17](#page-20-3)

MOUNTAIN\_STANDARD\_TIME (smartcloudadmin.enums.TimeZone attribute), [18](#page-21-3)

MULTIPURPOSE (smartcloudadmin.enums.AddressType attribute), [15](#page-18-4)

### N

name (smartcloudadmin.models.subscriber.Subscriber attribute), [10](#page-13-0)

NEWFOUNDLAND\_STANDARD\_TIME (smartcloudadmin.enums.TimeZone attribute), [18](#page-21-3)

NON\_FEDERATED (smartcloudadmin.enums.SecurityRealm attribute), [17](#page-20-3)

NONE (smartcloudadmin.enums.PaymentMethodType attribute), [17](#page-20-3)

not\_provided() (smartcloudadmin.models.address\_set.AddressSet class method), [15](#page-18-4)

NZD (smartcloudadmin.enums.CurrencyType attribute), [16](#page-19-2)

# $\Omega$

ORGANISATION (smartcloudadmin.enums.PartyType attribute), [17](#page-20-3)

Organization (class in smartcloudadmin.models.organization), [3](#page-6-3)

# P

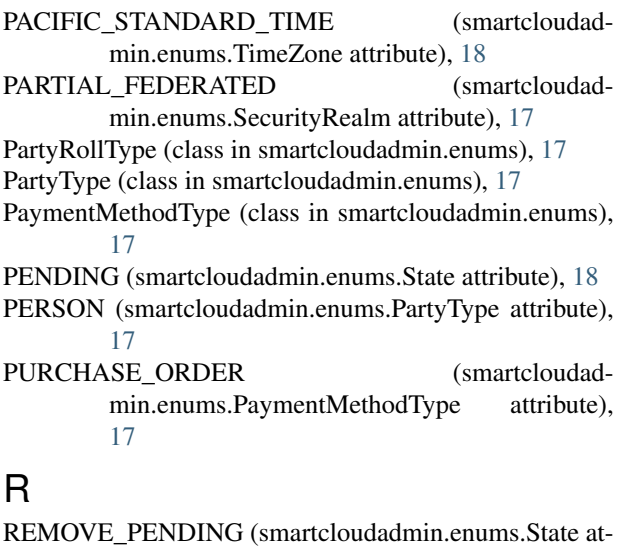

tribute), [18](#page-21-3) remove\_subscriber() (smartcloudadmin.models.organization.Organization method), [7](#page-10-0)

remove subscription() (smartcloudadmin.models.organization.Organization method), [7](#page-10-0)

reset\_password() (smartcloudadmin.models.subscriber.Subscriber method), [10](#page-13-0)

- restore() (smartcloudadmin.models.subscriber.Subscriber method), [10](#page-13-0)
- revoke() (smartcloudadmin.models.subscriber.Subscriber method), [10](#page-13-0)
- RoleSet (class in smartcloudadmin.enums), [17](#page-20-3)

# S

SALESFORCE\_ACCOUNT\_ID (smartcloudadmin.enums.CustomerIdType attribute), [16](#page-19-2) SALESFORCE\_CONTACT\_ID (smartcloudadmin.enums.CustomerIdType attribute), [16](#page-19-2) SALESFORCE\_ID (smartcloudadmin.enums.CustomerIdType attribute), [16](#page-19-2) SALESFORCE\_LEAD\_ID (smartcloudadmin.enums.CustomerIdType attribute), [16](#page-19-2) SALESFORCE\_OPPORTUNITY\_ID (smartcloudadmin.enums.CustomerIdType attribute), [16](#page-19-2) Seat (class in smartcloudadmin.models.seat), [13](#page-16-1) SecurityRealm (class in smartcloudadmin.enums), [17](#page-20-3) set\_one\_time\_password() (smartcloudadmin.models.subscriber.Subscriber method), [10](#page-13-0) set\_password() (smartcloudadmin.models.subscriber.Subscriber method), [10](#page-13-0) show\_as\_row() (smartcloudadmin.models.subscriber.Subscriber method), [10](#page-13-0) show\_as\_row() (smartcloudadmin.models.subscription.Subscription method), [12](#page-15-0) show\_as\_summary() (smartcloudadmin.models.subscriber.Subscriber method), [10](#page-13-0) show\_as\_summary() (smartcloudadmin.models.subscription.Subscription method), [12](#page-15-0) SIEBEL\_ID (smartcloudadmin.enums.CustomerIdType attribute), [16](#page-19-2) smartcloudadmin.enums (module), [15](#page-18-4) smartcloudadmin.models.address\_set (module), [15](#page-18-4) smartcloudadmin.models.contact (module), [14](#page-17-2) smartcloudadmin.models.organization (module), [3](#page-6-3) smartcloudadmin.models.seat (module), [13](#page-16-1) smartcloudadmin.models.subscriber (module), [8](#page-11-2) smartcloudadmin.models.subscription (module), [11](#page-14-2) SOFT\_DELETED (smartcloudadmin.enums.State) attribute), [18](#page-21-3) State (class in smartcloudadmin.enums), [18](#page-21-3) STERLING\_CUSTOMER\_ID (smartcloudadmin.enums.CustomerIdType attribute), [16](#page-19-2)

Subscriber (class in smartcloudadmin.models.subscriber), [8](#page-11-2)

- SUBSCRIBER (smartcloudadmin.enums.PartyRollType USER (smartcloudadmin.enums.RoleSet attribute), [17](#page-20-3) attribute), [17](#page-20-3)
- subscriber\_count (smartcloudadmin.models.organization.Organization attribute), [8](#page-11-2)
- Subscription (class in smartcloudadmin.models.subscription), [11](#page-14-2)
- subscription\_count (smartcloudadmin.models.organization.Organization attribute), [8](#page-11-2)
- SUPPORT (smartcloudadmin.enums.RoleSet attribute), [17](#page-20-3)

suspend() (smartcloudadmin.models.organization.Organization method), [8](#page-11-2)

- suspend() (smartcloudadmin.models.subscriber.Subscriber method), [10](#page-13-0)
- suspend() (smartcloudadmin.models.subscription.Subscription method), [13](#page-16-1)
- SUSPENDED (smartcloudadmin.enums.State attribute), [18](#page-21-3)

### T

TimeZone (class in smartcloudadmin.enums), [18](#page-21-3) TMS\_CUSTOMER\_ID (smartcloudadmin.enums.CustomerIdType attribute), [16](#page-19-2) transfer\_seat() (smartcloudadmin.models.subscription.Subscription method), [13](#page-16-1) TRUE (smartcloudadmin.enums.BSSBoolean attribute),

# $\cup$

[15](#page-18-4)

unassign\_role() (smartcloudadmin.models.subscriber.Subscriber method), [10](#page-13-0) UNICA\_CUSTOMER\_ID (smartcloudadmin.enums.CustomerIdType attribute), [16](#page-19-2) UNSET (smartcloudadmin.enums.State attribute), [18](#page-21-3) unsuspend() (smartcloudadmin.models.organization.Organization method), [8](#page-11-2) unsuspend() (smartcloudadmin.models.subscriber.Subscriber method), [10](#page-13-0) unsuspend() (smartcloudadmin.models.subscription.Subscription method), [13](#page-16-1) UNYTE\_CUSTOMER\_ID (smartcloudadmin.enums.CustomerIdType attribute), [16](#page-19-2) USD (smartcloudadmin.enums.CurrencyType attribute), [16](#page-19-2)

USER\_ACCOUNT\_ASSISTANT (smartcloudadmin.enums.RoleSet attribute), [17](#page-20-3)

### V

VSR (smartcloudadmin.enums.RoleSet attribute), [17](#page-20-3)

### W

WON (smartcloudadmin.enums.CurrencyType attribute), [16](#page-19-2)

### Y

YUKON\_STANDARD\_TIME (smartcloudadmin.enums.TimeZone attribute), [18](#page-21-3)